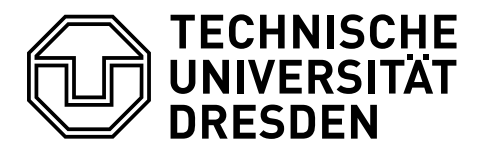

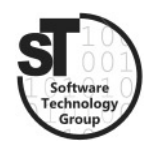

Faculty of Computer Science Institute of Software and Multimedia Technology, Software Technology Group

# WS2017/18 – Model-driven Software Development in Technical Spaces Model-to-Model Transformation with Epsilon

Professor: Prof. Dr. Uwe Aßmann Tutor: Dr.-Ing. Thomas Kühn

## 1 Epsilon

This exercise provides a tutorial on model-to-model transformation. For brevity, this exercise focuses on introducing the Epsilon language family [\[1\]](#page-1-0). In general, the task will be to transform source models to a target model. Hence, in this exercise you are tasked to develop two model transformators.

### 1.1 Task 1: Transforming State Machines to Petri Nets

The first task is to implement a model transformator from state machines to Petri-Nets using the Epsilon Transformation Language (ETL) [\[2\]](#page-1-1).

- Install and understand the Epsilon transformation engine.<sup>[1](#page-0-0)</sup>
- Declare a model transformation that translate state machine model instances to equivalent Petri-Net model instances.
- Test your model transformation providing it with various state machine instances.

#### 1.2 Task 2: Transforming UML Class Diagrams to ECore Models

- Declare a model transformation that translates *class diagrams* to *Ecore* models.
- Test your model transformation providing it with various class diagrams.

Both transformations must be implemented as \*.etl declaration within an Eclipse plugin project, accompanied by several example state machine (\*.statechart) instances and class diagrams (\*.classdiagram), respectively. These files must be handed in on the day before the next exercise.

<span id="page-0-0"></span><sup>1</sup>https://www.eclipse.org/epsilon/

#### 1.3 Additional Information

- Epsilon<sup>[2](#page-1-2)</sup>, is a family of languages for model-to-model transformation, model validation, comparison.
- Epsilon tutorial<sup>[3](#page-1-3)</sup>, is a small tutorial on model-to-model transformations using  $Ep$ silon.
- $\bullet$  A sample plugin-project<sup>[4](#page-1-4)</sup> is provided containing a standalone Epsilon engine linked to a popup menu entry "Epsilon Model to Model".

#### **References**

- <span id="page-1-0"></span>[1] Dimitrios Kolovos, Louis Rose, Richard Paige, and A Garcıa-Domınguez. The epsilon book. Structure, 178:1–10, 2010.
- <span id="page-1-1"></span>[2] Dimitrios S Kolovos, Richard F Paige, and Fiona AC Polack. The epsilon transformation language. ICMT, 8:46–60, 2008.

<span id="page-1-2"></span><sup>2</sup>https://www.eclipse.org/epsilon/

<span id="page-1-3"></span><sup>3</sup>https://www.eclipse.org/epsilon/examples/index.php?example=org.eclipse.epsilon.examples.rss2atom

<span id="page-1-4"></span><sup>&</sup>lt;sup>4</sup>The project can be found on the MOST website in the exercise section.